## SedonaOffice 13TH ANNUAL USERS CONFERENCE

January 12-14, 2015 | Coronado Bay, CA

#### Job Costing and Accounting Methodology

Michael Marks, Perennial Software Jim Lee, Astute Financial

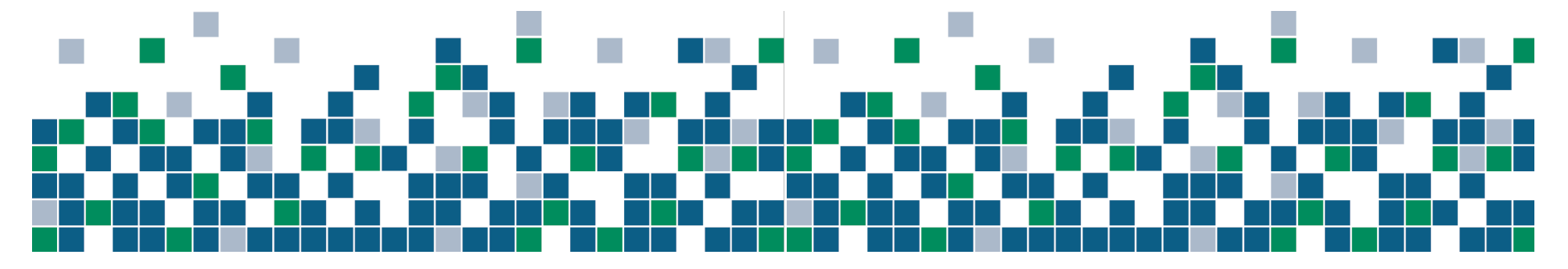

# Job Costing Benefits

- § Review profit/loss on individual jobs
- § Analyze product offering results (intrusion, fire, CCTV, etc.)
- § Evaluate management and staff (sales and operations)

Question: Is job costing necessary for high volume residential operations?

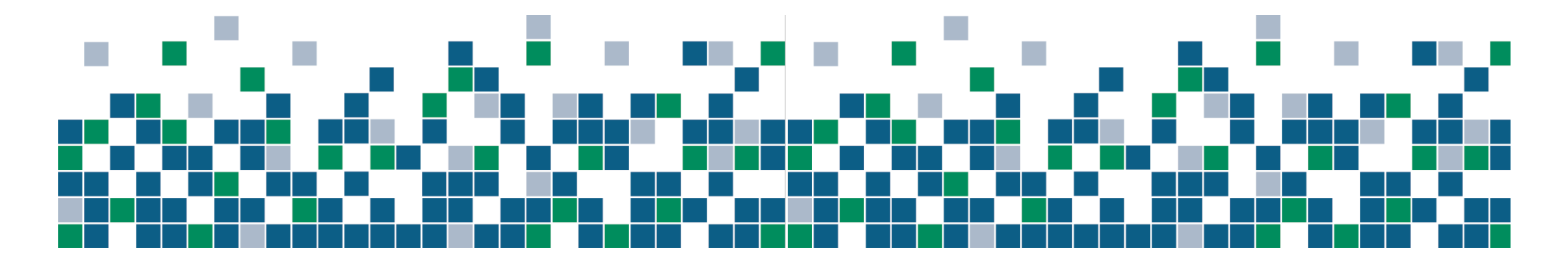

# Job Costs

- § Parts
- § Labor
- § Commissions
- § Other
	- $\Diamond$  Subcontractors
	- $\Diamond$  Equipment rental
	- $\Diamond$  Permits
	- $\div$  Etc.

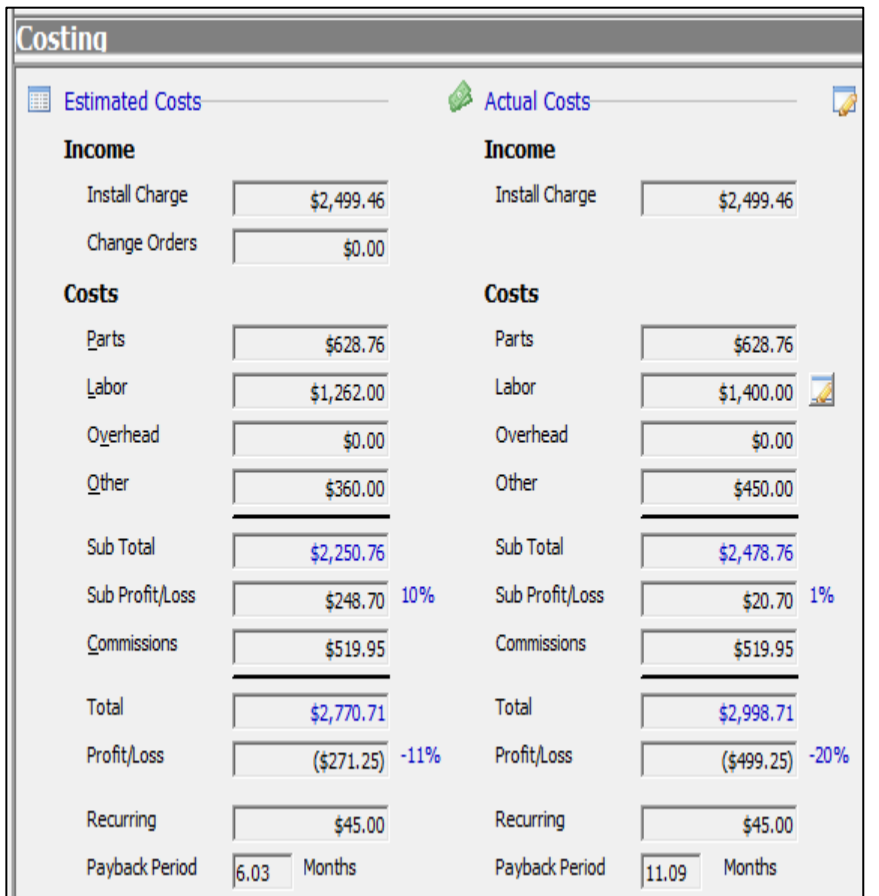

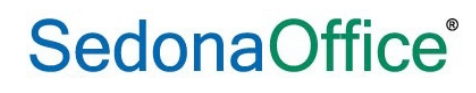

## Standard Part Costing

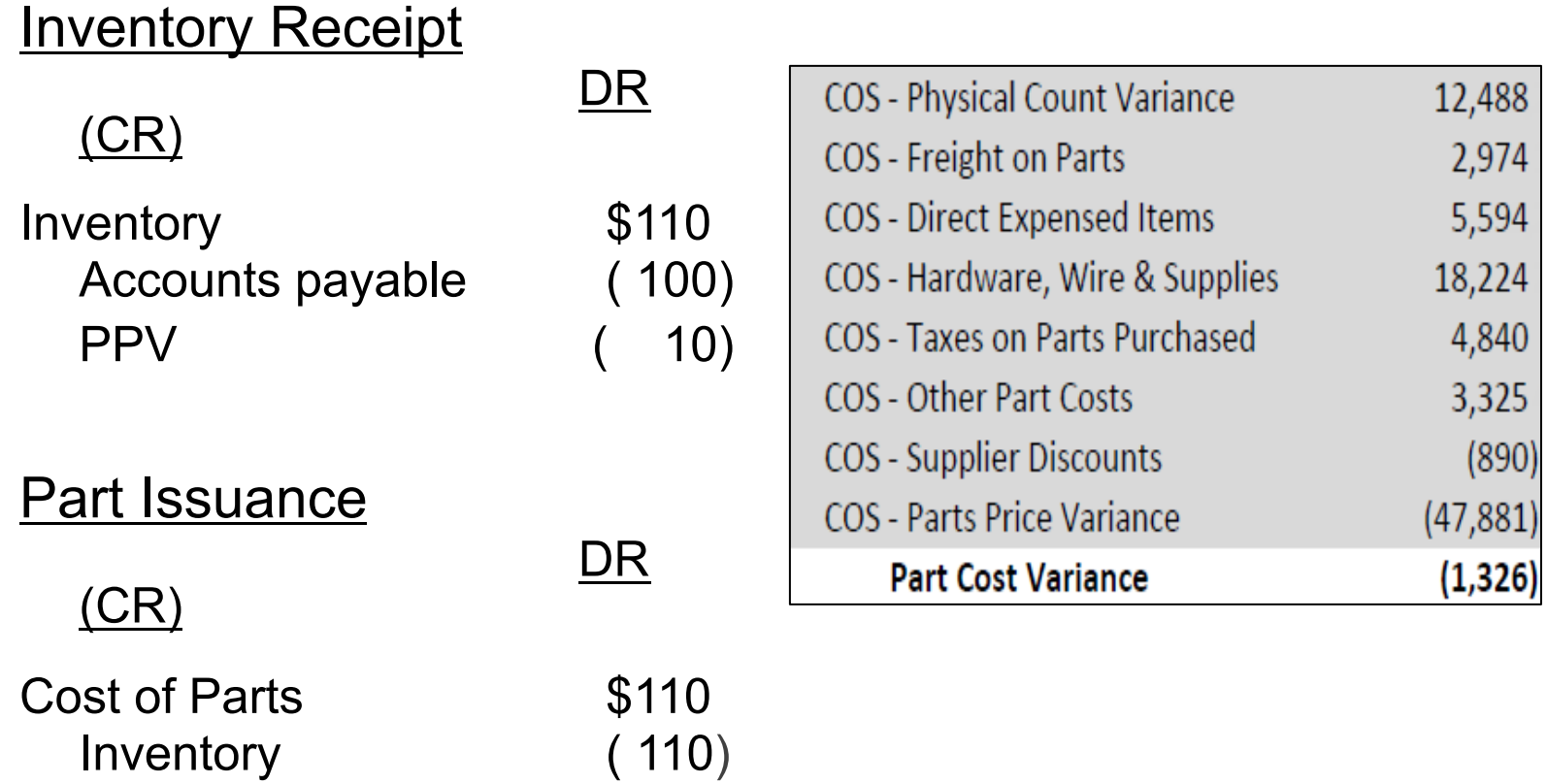

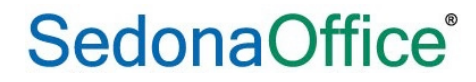

# Standard Labor Costing

- § Unburdened Rate  $\Diamond$  Hourly wage only
- Fully-burdened Rate
	- $\Diamond$  Wages
	- $\Diamond$  Payroll taxes
	- $\Diamond$  Benefits
	- $\diamond$  Vehicle expenses
	- $\diamond$  Communication expenses
	- $\Diamond$  Etc.

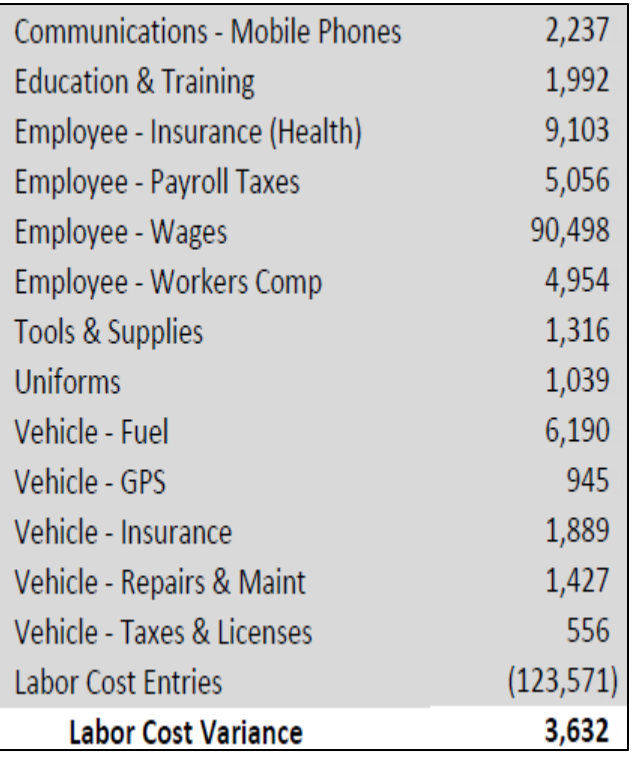

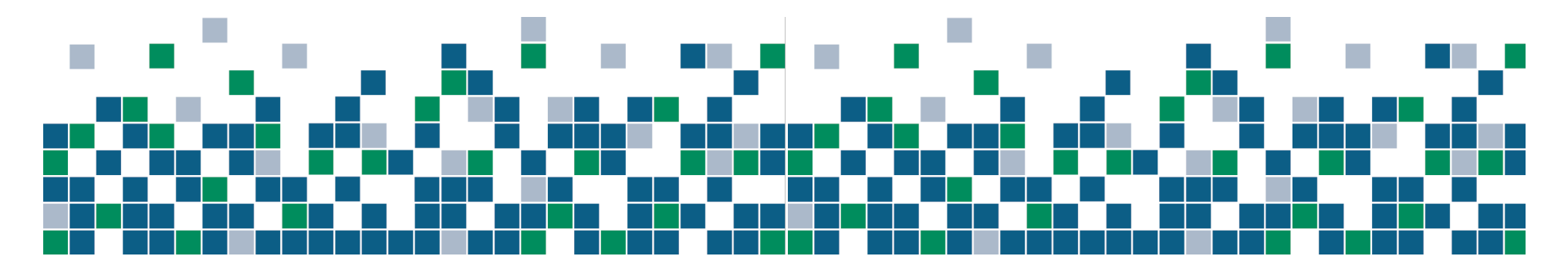

#### Calculation of Labor Cost Rate

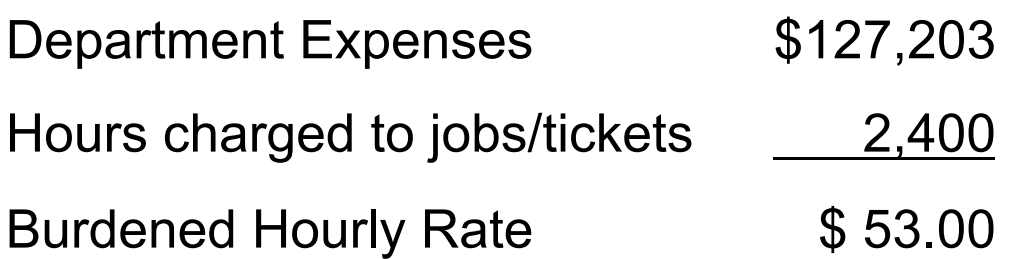

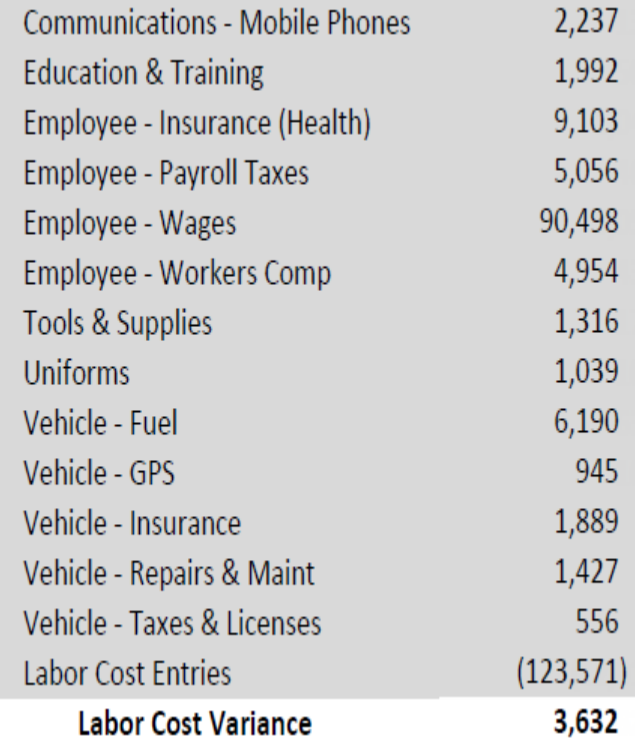

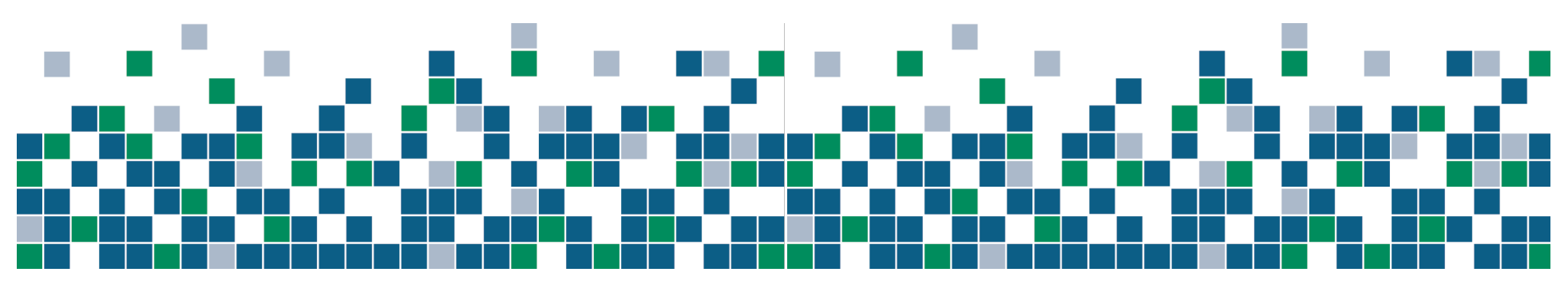

# SedonaOffice Setup Options

- Immediate recognition of revenue and costs  $\Diamond$  Requires month-end over/under billing adjustment
- Deferred recognition of revenue and costs
	- $\Diamond$  Requires month-end job accrual entry for large jobs
- Immediate recognition of revenues; deferred recognition of costs
	- $\Diamond$  Requires recognition of costs when job invoice is created

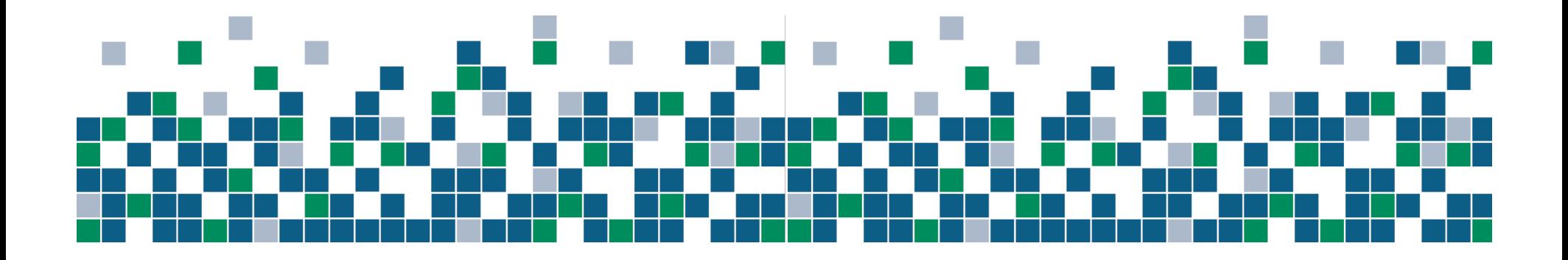

Matching of revenue and costs is the primary objective!

#### Over (Under) Billing Adjustment

When SedonaOffice is set up to recognize revenue and costs immediately, revenue must be adjusted at month-end.

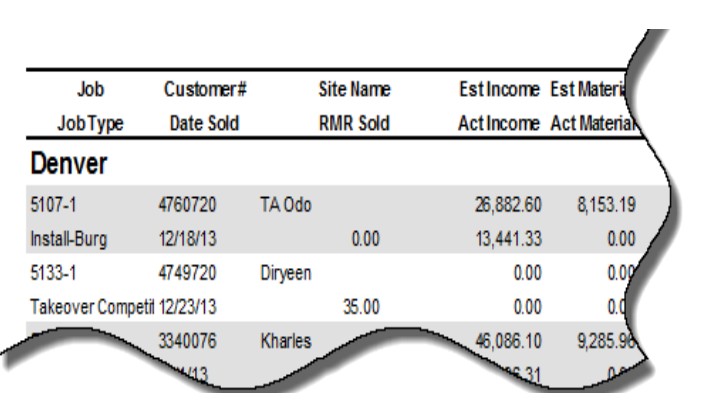

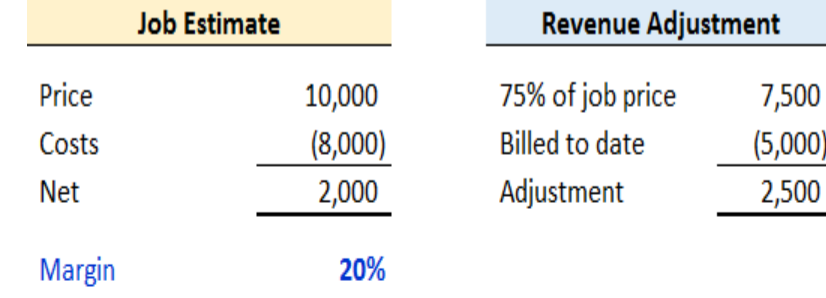

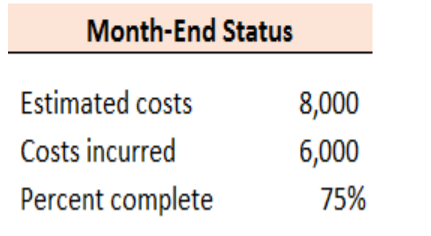

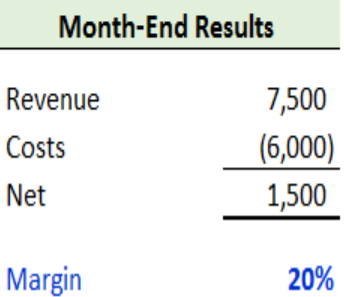

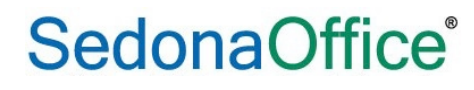

## Job Accrual

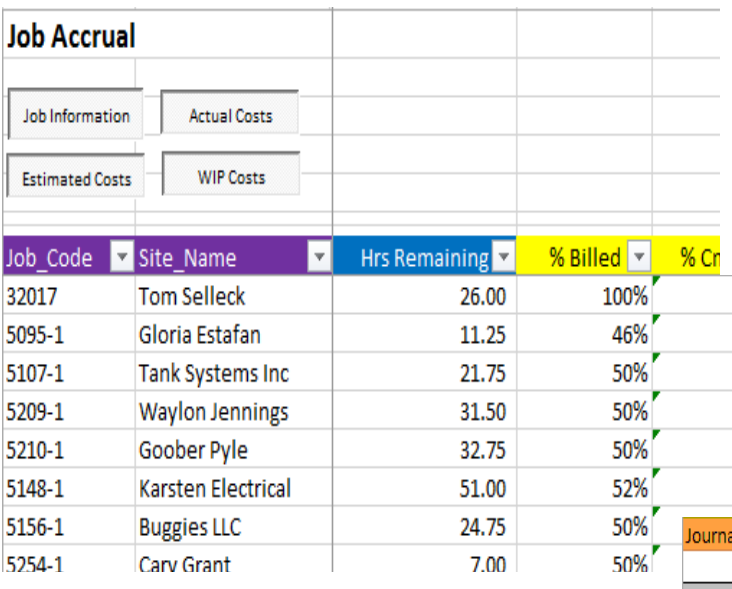

When SedonaOffice is set up to defer recognition of revenue and costs, revenue and costs on large jobs must be accrued at month-end.

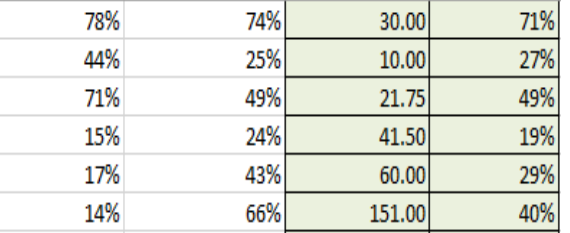

Using the Job Accrual tool, the accrual journal entry is automatically created based on "Hours to Complete" and "% Completion".

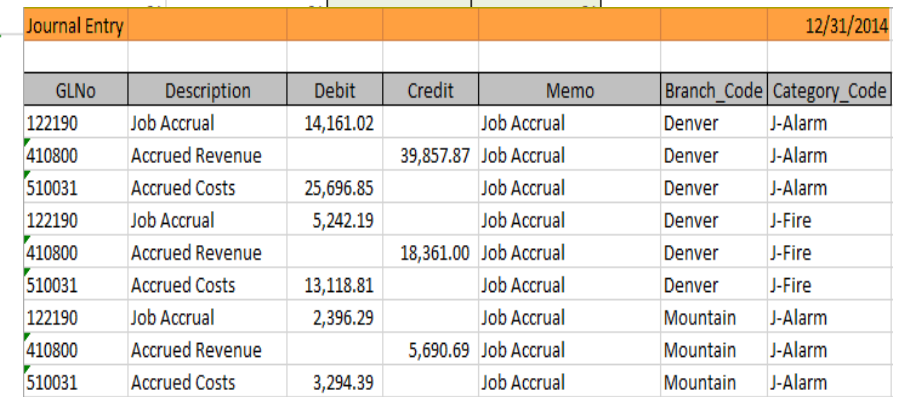

#### **SedonaOffice**®

# Recognize Costs with Invoice

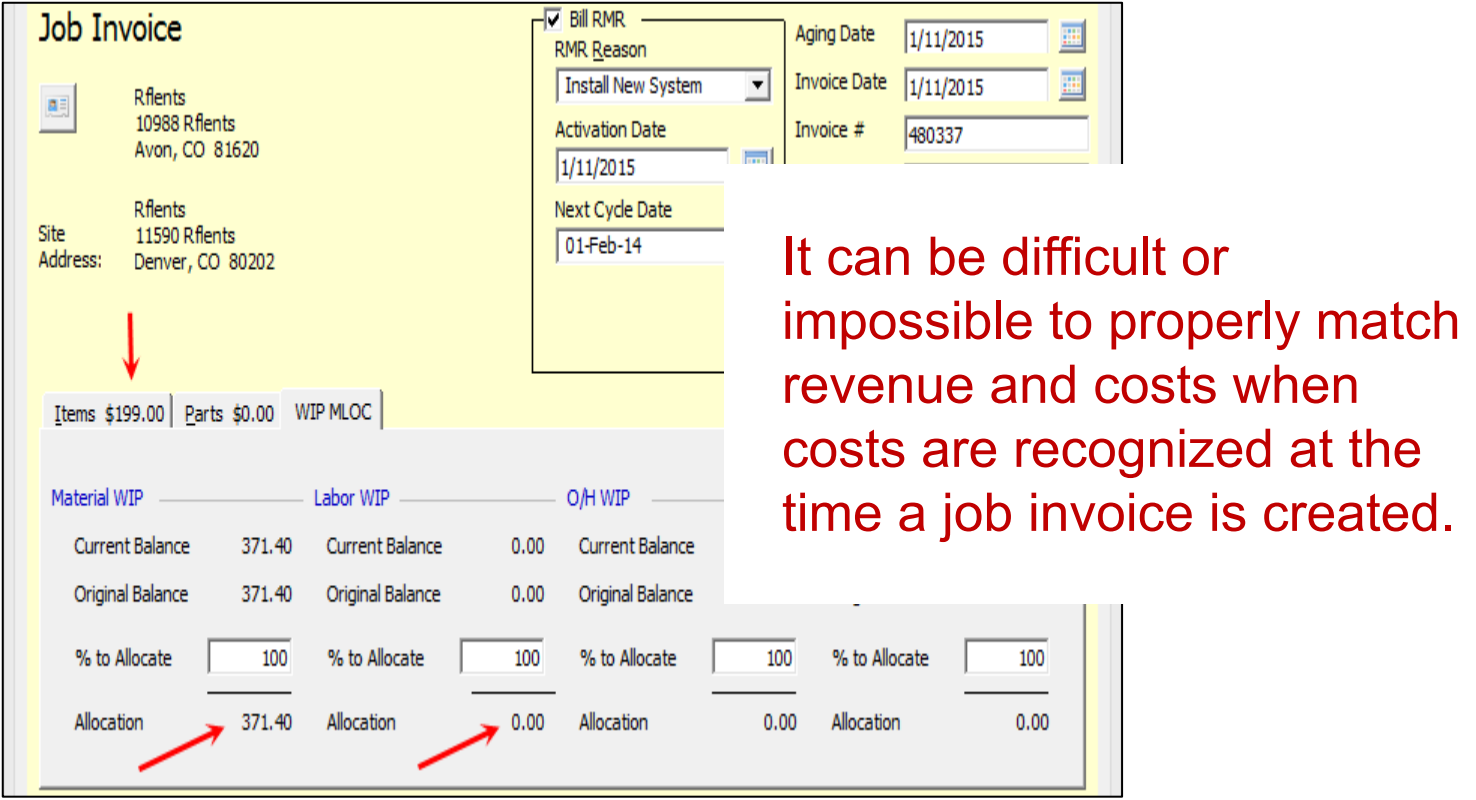

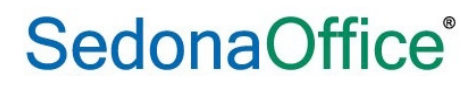

#### Income Statement Presentation

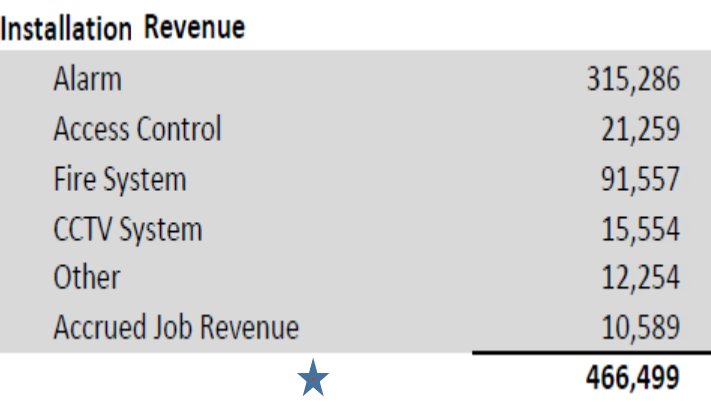

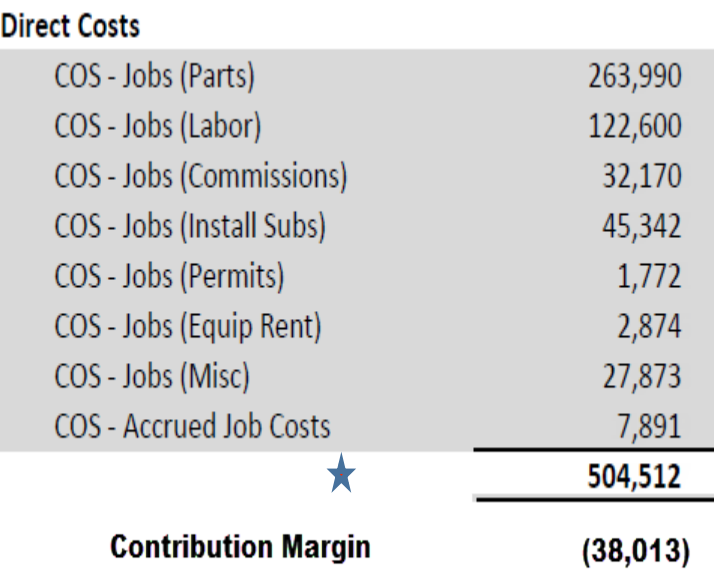

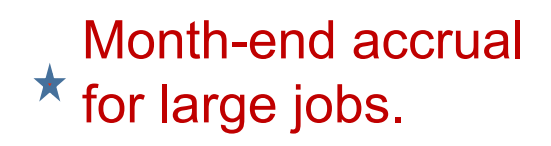

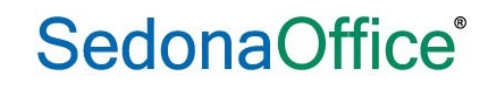

# Important Points

- **Estimated costs and hours must be entered on** jobs to achieve a proper matching of revenue and costs
- Estimating "percentage of completion" based on "adjusted hours" usually produces the most conservative and accurate estimates
- Using a standard labor cost rate to allocate technician expenses to jobs and service tickets does not change Gross Profit on the income statement.

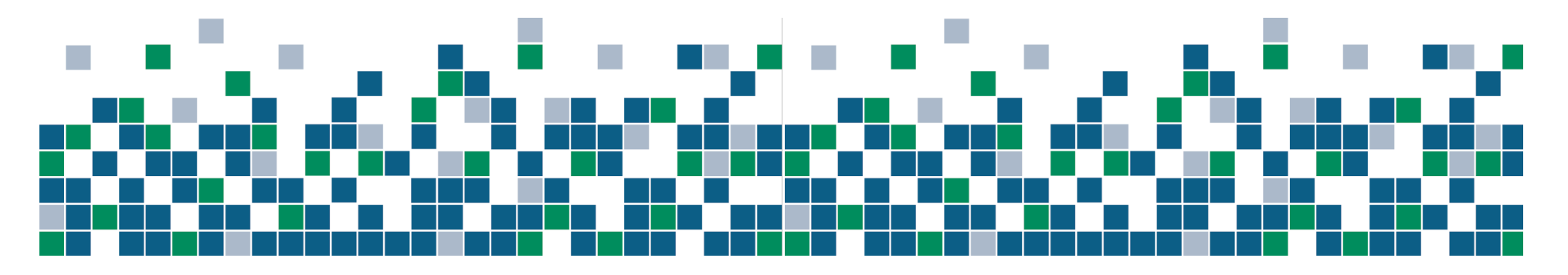